# Message Passing Programming

Designing MPI Applications

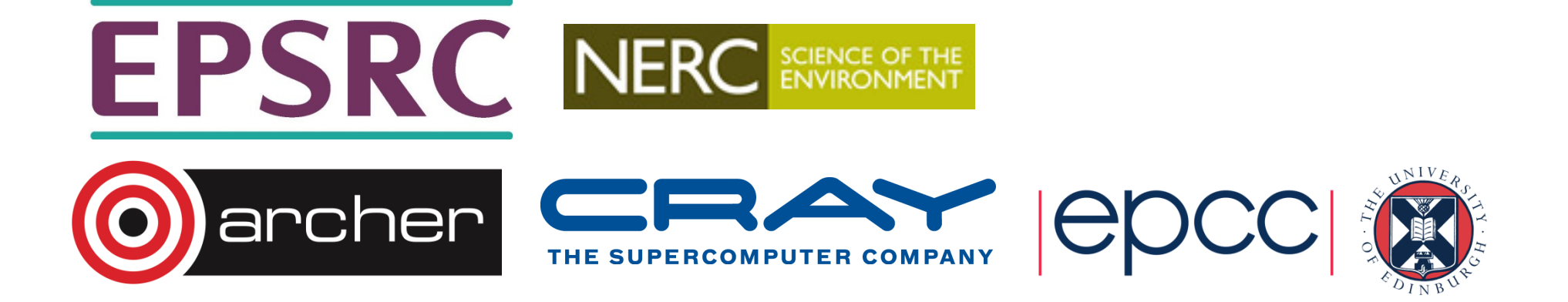

### **Overview**

- Lecture will cover
	- MPI portability
	- maintenance of serial code
	- general design
	- debugging
	- verification

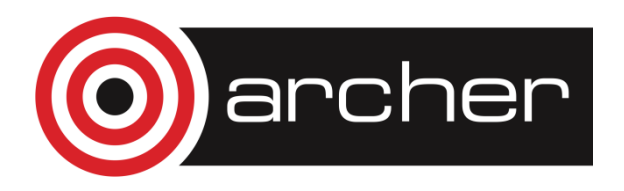

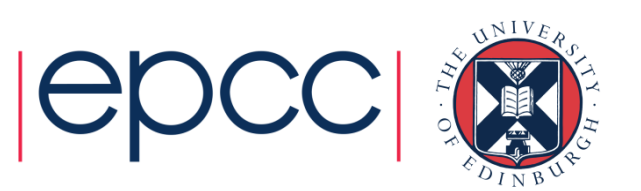

# MPI Portability

- Potential deadlock
	- you may be assuming that **MPI\_Send** is asynchronous
	- it often is buffered for small messages
		- but threshhold can vary with implementation
	- a correct code should run if you replace all **MPI\_Send** calls with **MPI\_Ssend**
- Buffer space
	- cannot assume that there will be space for **MPI\_Bsend**
	- default buffer space is often zero!
	- be sure to use **MPI\_Buffer\_Attach**
		- some advice in MPI standard regarding required size

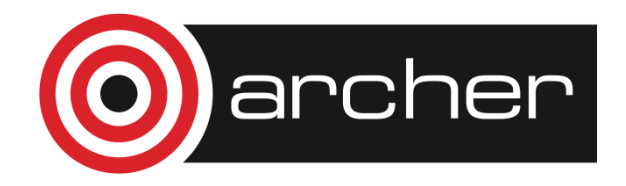

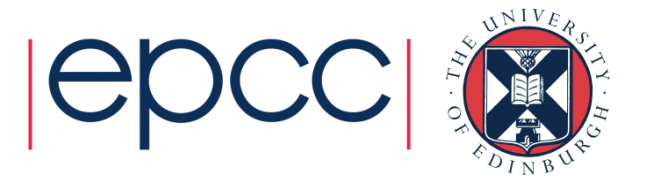

#### Data Sizes

•Cannot assume data sizes or layout

- eg C **float** / Fortran **REAL** were 8 bytes on Cray T3E
- can be an issue when defining **struct** types
- use **MPI\_Type\_extent** to find out the number of bytes
	- be careful of compiler-dependent padding for structures
- • Changing precision
	- when changing from, say, **float** to **double**, must change all the MPI types from **MPI\_FLOAT** to **MPI\_DOUBLE** as well
- Easiest to achieve with an include file
	- eg every routine includes **precision.h**

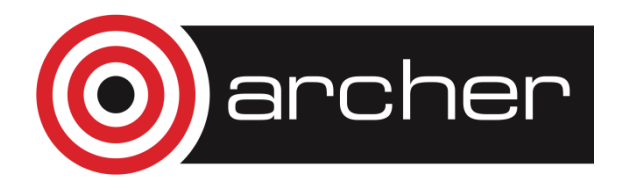

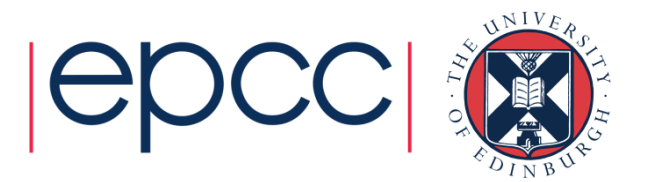

# Changing Precision: C

- Define a header file called, eg, precision.h
	- **typedef float RealNumber**
	- **#define MPI\_REALNUMBER MPI\_FLOAT**
- Include in every function
	- **#include "precision.h"**
	- •**...**
	- **RealNumber x;**
	- **MPI\_Routine(&x, MPI\_REALNUMBER, ...);**
- • Global change of precision now easy
	- edit 2 lines in one file: float -> double, MPI\_FLOAT -> MPI\_DOUBLE

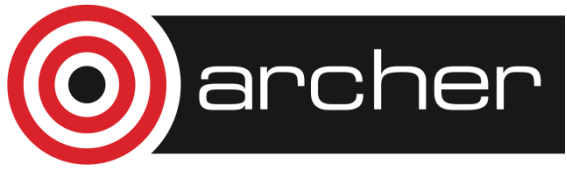

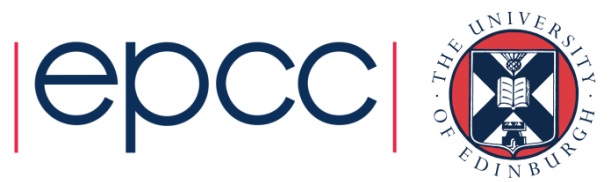

### Changing Precision: Fortran

- Define a module called, e.g., precision
	- **integer, parameter :: REALNUMBER=kind(1.0e0)**
	- **integer, parameter :: MPI\_REALNUMBER = MPI\_REAL**
- Use in every subroutine
	- **use precision**
	- •**...**
	- **REAL(kind=REALNUMBER):: x**
	- **call MPI\_ROUTINE(x, MPI\_REALNUMBER, ...)**
- • Global change of precision now easy
	- change 1.0e0 -> 1.0d0, MPI\_REAL -> MPI\_DOUBLE\_PRECISION

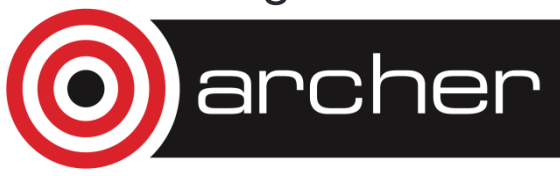

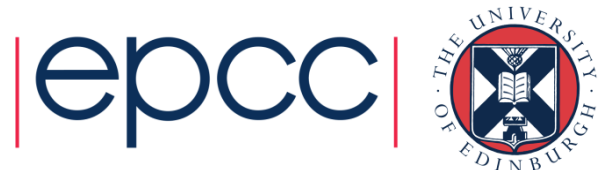

# Testing Portability

- Run on more than one machine
	- assuming the implementations are different
	- many parallel clusters will use the same open-source MPI
		- e.g. OpenMPI or MPICH2
		- running on two different mid-sized machines may not be a good test
- More than one implementation on same machine
	- eg run using both MPICH2 **and** OpenMPI on your laptop
	- very useful test, and can give interesting performance numbers
- More than one compiler

• user@eslogin006: module swap PrgEnv-gnu PrgEnv-intel

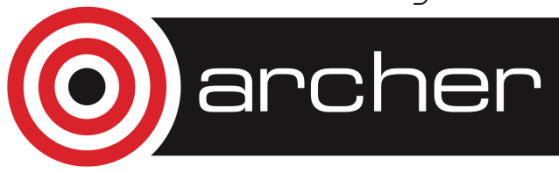

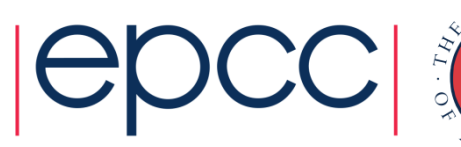

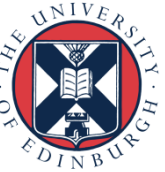

### Serial Code

- Adding MPI can destroy a code
	- would like to maintain a serial version
	- ie can compile and run identical code without an MPI library
	- $\bullet$  not simply running MPI code with P=1!
- Need to separate off communications routines
	- put them all in a separate file
	- provide a dummy library for the serial code
	- no explicit reference to MPI in main code

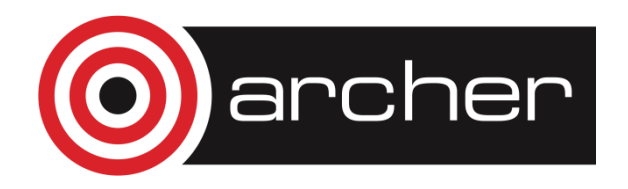

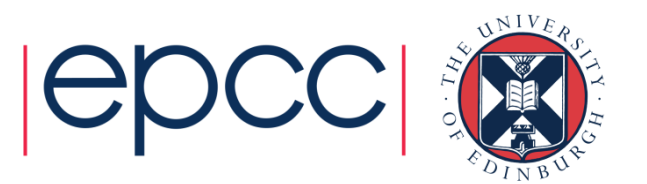

### Example: Initialisation

```
! parallel routine
subroutine par_begin(size, procid)implicit none
integer :: size, procidinclude "mpif.h"
call mpi_init(ierr)
call mpi_comm_size(MPI_COMM_WORLD, size, ierr)
call mpi_comm_rank(MPI_COMM_WORLD, procid, ierr)procid = procid + 1
end subroutine par_begin
```

```
! dummy routine for serial machine
subroutine par_begin(size, procid)implicit none
integer :: size, procidsize = 1
procid = 1
end subroutine par_begin
```
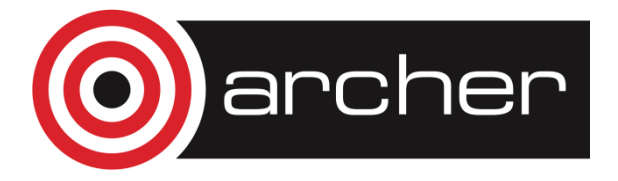

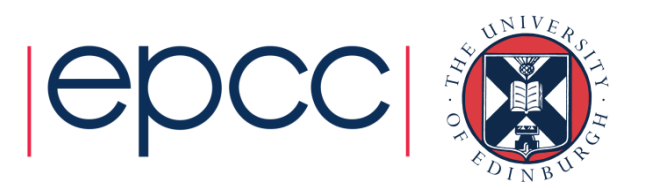

### Example: Global Sum

```
! parallel routine
subroutine par_dsum(dval)implicit none
include "mpif.h"
double precision :: dval, dtmp
call mpi_allreduce(dval, dtmp, 1, MPI_DOUBLE_PRECISION, &MPI_SUM, comm, ierr)dval = dtmp
```

```

end subroutine par_dsum
```

```
! dummy routine for serial machinesubroutine par_dsum(dval)implicit none
double precision dval
end subroutine par_dsum
```
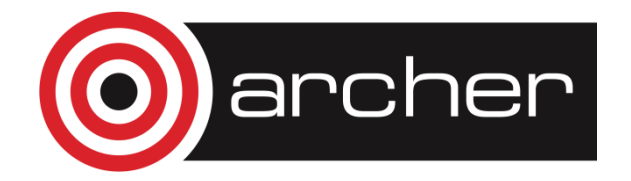

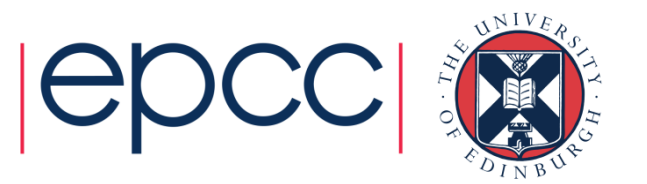

#### Example Makefile

```
SEOSRC= \ \ \ \ \ \demparams.f90 demrand.f90 demcoord.f90 demhalo.f90 \setminusdemforce.f90 demlink.f90 demcell.f90 dempos.f90 demons.f90
```

```
MPISRC= \
demparallel.f90 \demcomms.f90
```

```
FAKESRC= \
demfakepar.f90 \
demfakecomms.f90
```
#PARSRC=\$(FAKESRC)PARSRC=\$(MPISRC)

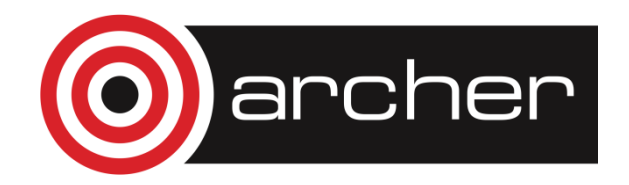

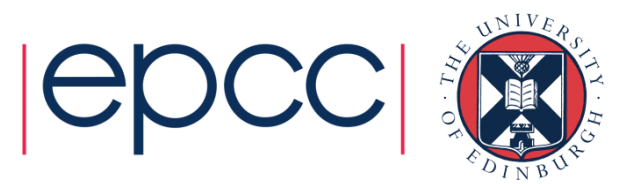

### Advantages of Comms Library

- • Can compile serial program from same source
	- makes parallel code more readable
- Enables code to be ported to other libraries
	- more efficient but less versatile routines may exist
	- eg Cray-specific SHMEM library
	- can even choose to only port a subset of the routines
- Library can be optimised for different MPIs
	- eg choose the fastest send (Ssend, Send, Bsend?)

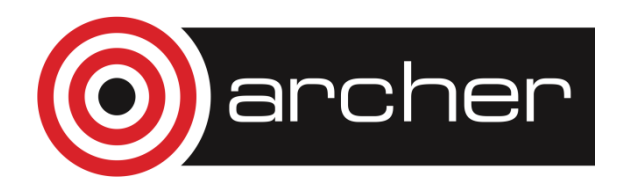

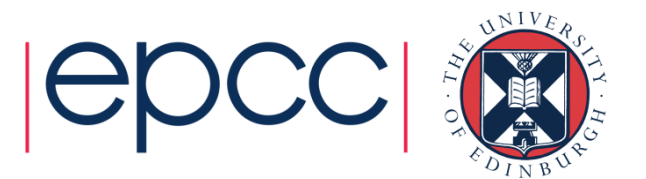

# **Design**

- Separate the communications into a library
- Make parallel code similar as possible to serial
	- eg use of halos in case study
	- could use the same update routine in serial and parallel

**serial: update(new, old, M, N );parallel: update(new, old, MP, NP);**

- may have a large impact on the design of your serial code
- Don't try and be too clever
	- don't agonise whether one more halo swap is really necessary
	- just do it for the sake of robustness

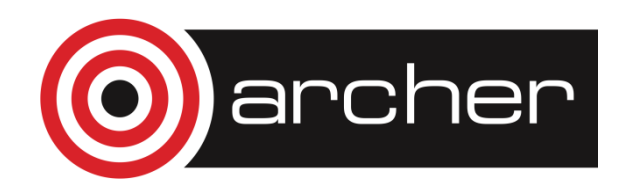

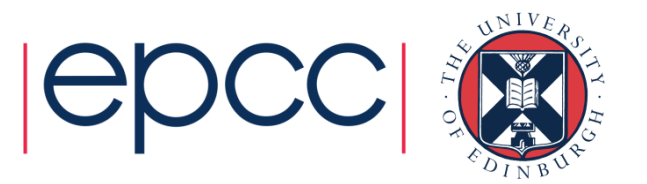

### General Considerations

- • Compute everything everywhere
	- eg use routines such as **Allreduce**
	- perhaps the value only really needs to be know on the master
		- but using **Allreduce** makes things simpler
		- no serious performance implications
- • Often easiest to make P a compile-time constant
	- may not seem elegant but can make coding much easier
		- eg definition of array bounds
	- put definition in an include file
	- a clever **Makefile** can reduce the need for recompilation
		- only recompile routines that define arrays rather than just use them
		- pass array bounds as arguments to all other routines

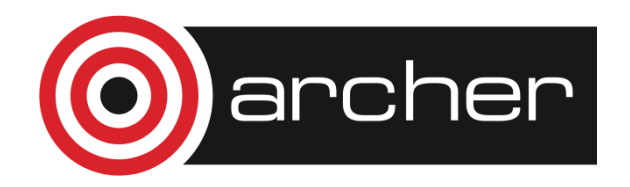

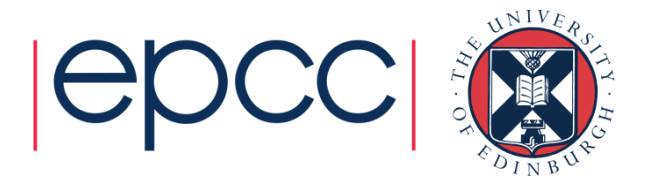

# **Debugging**

- Parallel debugging can be hard
- Don't assume it's a parallel bug!
	- run the serial code first
	- $\overline{\phantom{a}}$  then the parallel code with P=1
	- then on a small number of processes …
- Writing output to separate files can be useful
	- eg log.00, log.01, log.02, …. for ranks 0, 1, 2, ...
	- need some way easily to switch this on and off
- • Some parallel debuggers exist
	- Totalview is the leader across all largest platforms
	- Allinea DDT is becoming more common across the board

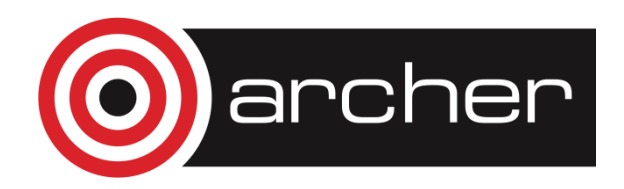

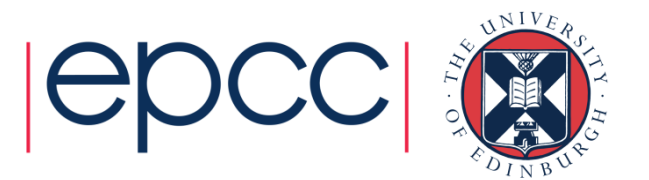

# General Debugging

- People seem to write programs DELIBERATELY to make them impossible to debug!
	- my favourite: the silent program
	- "my program doesn't work"
		- \$ mprun –np 6 ./program.exe
		- \$ SEGV core dumped
	- where did this crash?
	- did it run for 1 second? 1 hour? in a batch job this may not be obvious
	- did it even start at all?

## **Why don't people write to the screen**

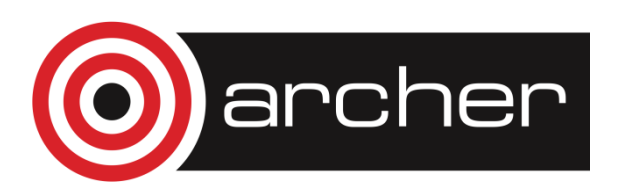

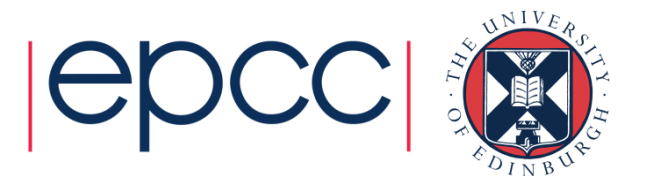

### Program should output like this

```
$ mprun –np 6 ./program.exe
Program running on 6 processes
Reading input file input.dat …… done
Broadcasting data …… done
rank 0: x = 3
rank 1: x = 5etc etc
Starting iterative loopiteration 100
iteration 200
finished after 236 iterations
writing output file output.dat …… done
rank 0: finished
rank 1: finished
```
…<br>Program finished

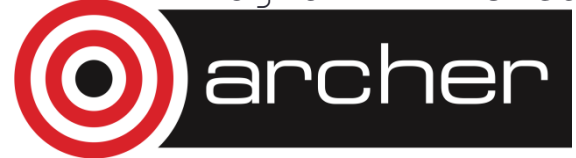

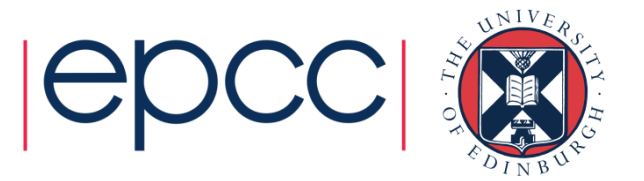

# Typical mistakes

- Don't write raw numbers to the screen!
	- what does this mean?
		- \$ mprun –np 6 ./program.exe
		- 1 3 5.6
		- 3 9 8.37
	- programmer has written
		- \$ printf("%d %d %f\n", rank, j, x);
		- $\frac{1}{2}$  write(\*,\*) rank, j, x
- Takes an extra 5 seconds to type:
	- \$ printf("rank, j, x: %d %d %f\n", rank, j, x);
	- \$ write(\*,\*) 'rank, j, x: ', rank, j, x
	- and will save you HOURS of debugging time
- Why oh why do neonle write raw numh Why oh why do people write raw numbers?!?!

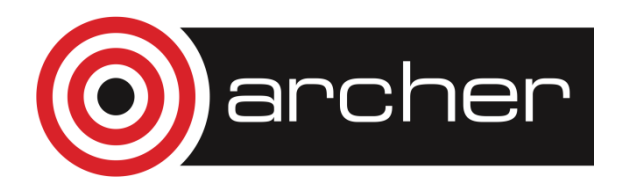

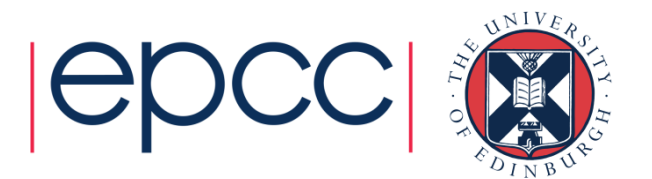

# Debugging walkthrough

- My case study code gives the wrong answer
- • Stages:
	- read data in
	- distribute to processes
	- update many times
		- requiring halo swaps
	- collect data back
	- write data out
- Final stage shows the error
	- but where did it first go wrong?

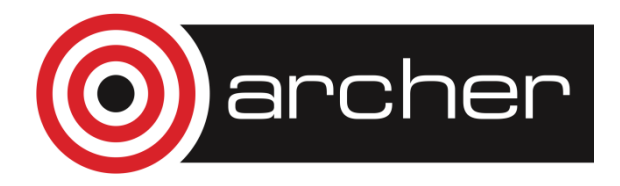

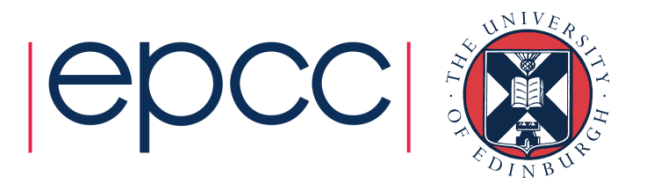

## Common mistake

- I changed something
	- and it now works (but I don't know why)
- •All is OK!
- No!
	- there is a bug
	- you MUST find it
	- if not, it will come back later to bite you HARD
- Debugging is an experimental science

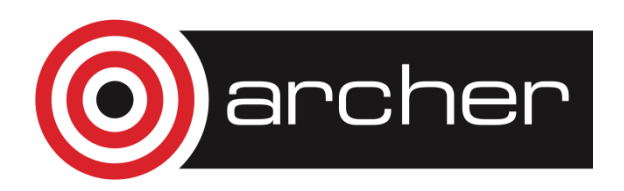

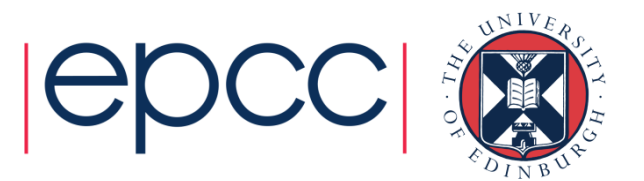

# Where is it going wrong?

- •On input?
- •On distribute?
- • On update?
	- on halo swaps?
	- on left/right swaps?
	- on up/down swaps?
- •On collection?
- •On output?
- All these can be checked with simple tests

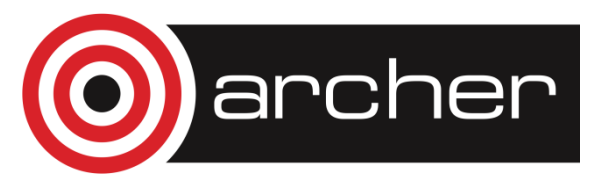

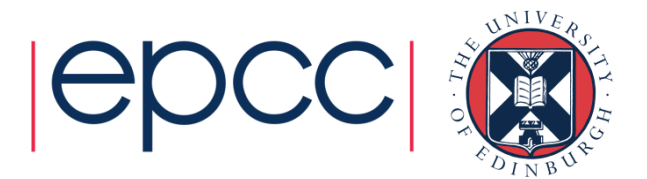

# Verification: Is My Code Working?

- • Should the output be identical for any P?
	- very hard to accomplish in practice due to rounding errors
		- may have to look hard to see differences in the last few digits
	- typically, results vary slightly with number of processes
	- need some way of quantifiying the differences from serial code
	- and some definition of "acceptable"
- • What about the same code for fixed P?
	- identical output for two runs on same number of processes?
	- should be achievable with some care
		- not in specific cases like dynamic task farms
		- possible problems with global sums
		- MPI doesn't force reproducibility, but some implementations can
	- without this, debugging is almost impossible

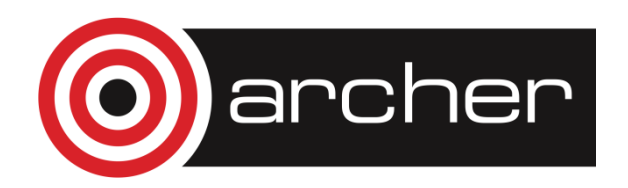

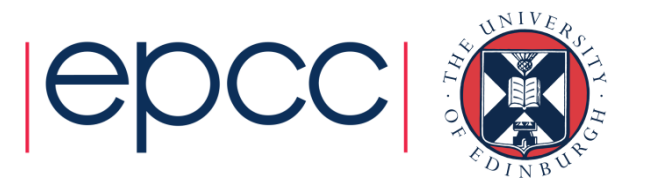

#### Parallelisation

- • Some parallel approaches may be simple
	- but not necessarily optimal for performance
	- casestudy example is very simple due to 1D decomposition
		- but not particularly efficient for large P
	- often need to consider what is the realistic range of P
- • Some people write incredibly complicated code
	- step back and ask: what do I actually want to do?
	- is there an existing MPI routine or collective communication?
	- should I reconsider my approach if it prohibits me from using existing routines, even if it is not quite so efficient?

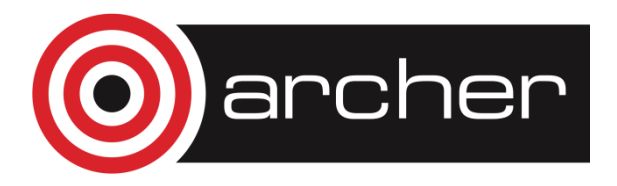

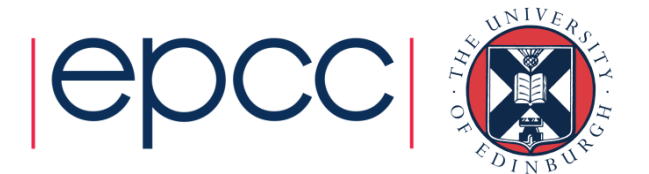

# **Optimisation**

- Keep running your code
	- on a number of input data sets
	- with a range of MPI processes
- If scaling is poor
	- find out what parallel routines are the bottlenecks
	- again, much easier with a separate comms library
- If performance is poor
	- work on the serial code
	- return to parallel issues later on

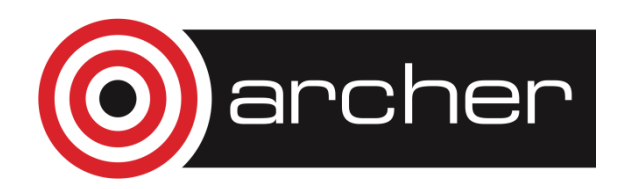

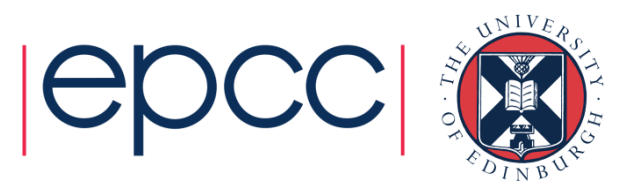

### **Conclusions**

- Run on a variety of machines
- Keep it simple
- Maintain a serial version
- Don't assume all bugs are parallel bugs
- Find a debugger you like (good luck to you)

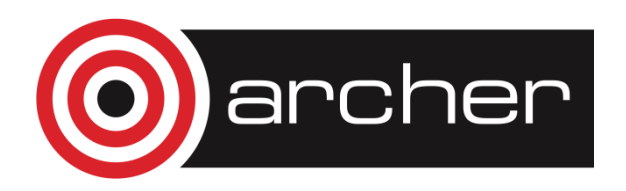

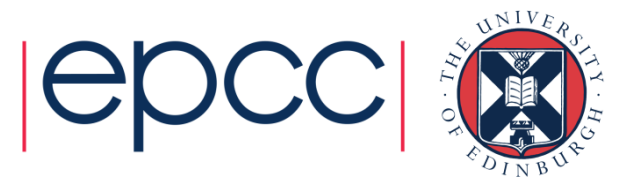